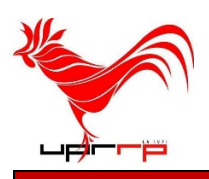

## **División de Tecnologías Académicas y Administrativas**

**Solicitud de Cuentas para los Sistemas de Información del Recinto de Río Piedras**

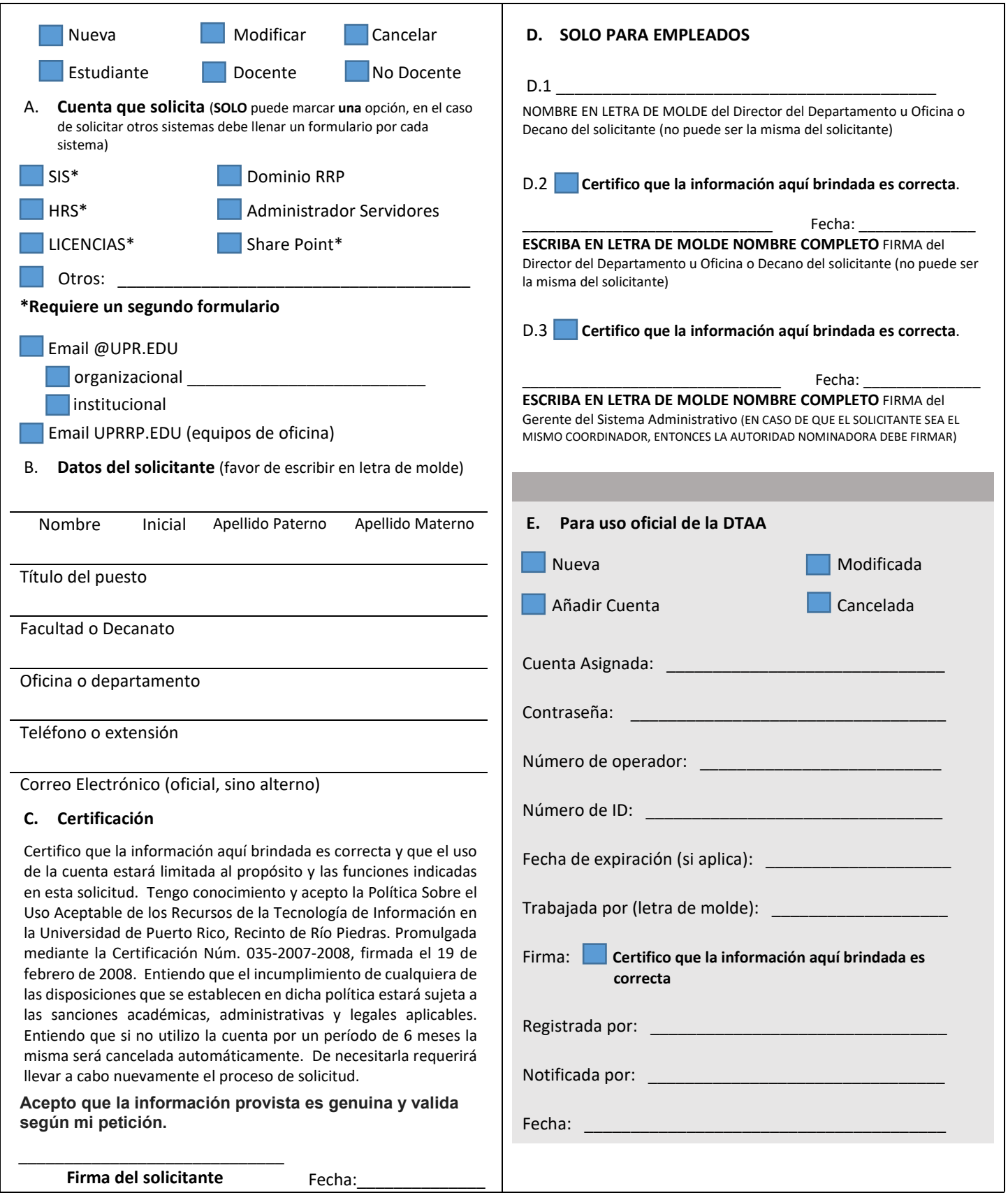

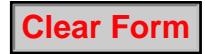

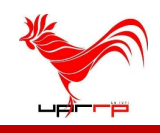

## **Autorización y/o Modificación de Acceso al Sistema Administrativo**

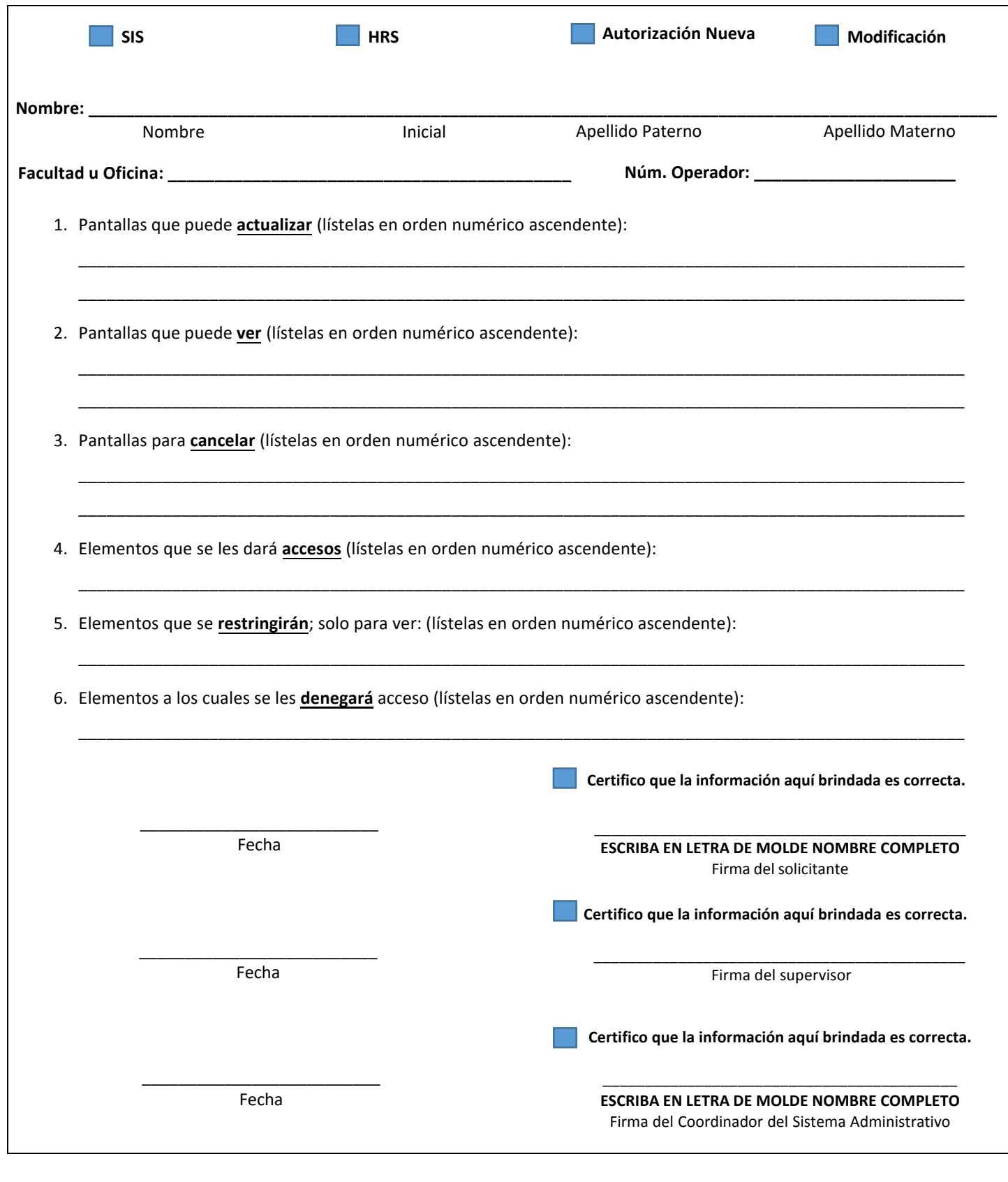

**Clear Form**